# DUMPSBOSS.

# CA Clarity PPM v13.x Professional Certification Exam

**CA Technologies CAT-221** 

**Version Demo** 

**Total Demo Questions: 10** 

**Total Premium Questions: 50** 

**Buy Premium PDF** 

https://dumpsboss.com support@dumpsboss.com

dumpsboss.com

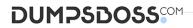

# **QUESTION NO: 1**

Using the SQL tag library, you can create Generic Execution Language (GEL) scripts with proper tags to work with Java Database Connectivity (JDBC) data sources. To run a stored procedure in SQL Server, you use the gel:setDataSource tag. Then, to call the procedure, which SQL tag do you use?

A. sql:in

- B. sql:top
- C. sql:query
- **D.** sql:update

# **ANSWER: C**

### **QUESTION NO: 2**

All niku logger messages are routed to the console logs for the server. For IBM WebSphere, what is the name of the standard log file for any server on which CA Clarity

- PPM is deployed?
- A. app-system.log
- B. bg-system.log
- C. systemout.log
- **D.** app-niku.log

### **ANSWER: C**

# **QUESTION NO: 3**

In which circumstance should you use a dynamic lookup?

- A. When the user might want to reorder values in a list
- B. When you want to display changing values from tables
- C. When you want to perform multi-tiered lookups with a drill-down tree
- D. When you want to set up a display mapping to associate a value with a description and a color or icon

# DUMPSDOSS

# ANSWER: B

# **QUESTION NO: 4**

You need to check the NTFS permissions for the folder in which the CA Productivity Accelerator (CA PA) developer application files are installed. Which permissions should be set for this folder? (Choose three)

A. List

- B. Read
- C. Delete
- D. Modify
- E. Execute

# ANSWER: A B E

# **QUESTION NO: 5**

To access the server page that lists the XML Open Gateway (XOG) invoke action web services, you specify the following URL:

http:///niku/wsdl/InvokeAction

Which types of invoke action web services are listed here? (Choose three)

- A. Process
- B. Flush cache
- C. Aggregate data
- D. Productivity data
- E. Synchronize external links

# ANSWER: A B E

# **QUESTION NO: 6**

The XML Open Gateway (XOG) utility enables CA Clarity PPM developers to:

A. Define the legal building blocks of XML documents in CA Clarity PPM.

# DUMPSBOSS

B. Transform CA Clarity PPM XML documents into other formats, such as XI-ITML.

**C.** Move data in and out of CA Clarity PPM without direct access to the CA Clarity PPM database.

**D.** Exchange CA Clarity PPM information between modules using Resource Description Framework (RDF).

# ANSWER: C

# **QUESTION NO: 7**

The creation of a grid portlet requires a data provider. Data providers can be: (Choose three)

- A. Filters
- B. Events
- C. Objects
- D. Systems
- E. NSQL queries

# ANSWER: C D E

# **QUESTION NO: 8**

The CA Clarity PPM bundle includes CA Business Intelligence (CABI) software. Which features characterize CABI? (Choose three)

- A. Support for cached content
- B. Component-based content development
- C. A built-in INSolve Functional Intelligence QuickStart Pack
- D. An InfoView Business Relationship Manager (BRM) module for complex report design
- E. A built-in paging mechanism to help ensure the scalable delivery of large volumes of content

# ANSWER: A B E

# **QUESTION NO: 9**

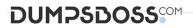

Because the information you need in a query is spread over two tables, you want to join the tables using NSQL. Which guideline should you follow for such joins?

Make sure your query contains at least two sub queries.

Never use a property other than the ID as the dimension key.

If concatenating or linking together syntax on Oracle platforms, first convert the data to a string.

D. To help ensure that the query does not produce duplicate dimensional data, carefully consider which field defines the dimension.

# Answer: D

### **Explanation:**

**A.** To help ensure that the query does not produce duplicate dimensional data, carefully consider which field defines the dimension.

# **ANSWER: A**

# **QUESTION NO: 10**

What are some common uses for HTML portlets? (Choose two)

- A. Providing appropriate access to CA Clarity users
- B. Reordering CA Clarity menu sections
- C. Industry-related external websites
- D. Corporate news

# ANSWER: C D